## **Moltiplicatore firmware – Ottimizzazione I**

Di seguito è riportato lo schema di un moltiplicatore firmware ottimizzato nella gestione del moltiplicatore (ottimizzato I).

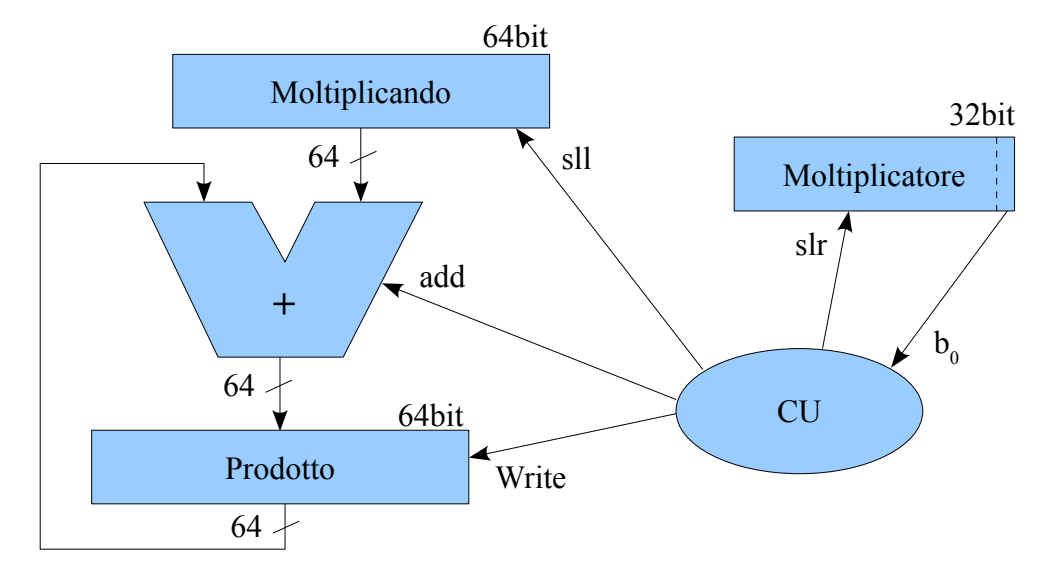

Il registro moltiplicando (MD) viene inizializzato ponendo il moltiplicando nella parte bassa e ponendo la parte alta, i bit da 32 a 63, a **0**. Il registro moltiplicatore (MT) viene inizializzato con moltiplicatore. Il registro prodotto (P) viene inizializzato interamente a **0**. Formalmente:

> $MD = 0^{32BIT}$  moltiplicando  $MT =$  <moltiplicatore>  $P = 0^{64BIT}$

Poiché i calcoli rimarranno sempre su 64 bit non occorre gestire il riporto in uscita dalla ALU.

*Es: 6\*2 (considerare parole di 4bit)*

*Sol: Siccome si usano parole di 4 bit, occorre una ALU e registri MT e P da 4x2=8 bit. Occorrono 4 iterazioni, come il numero di bit.*

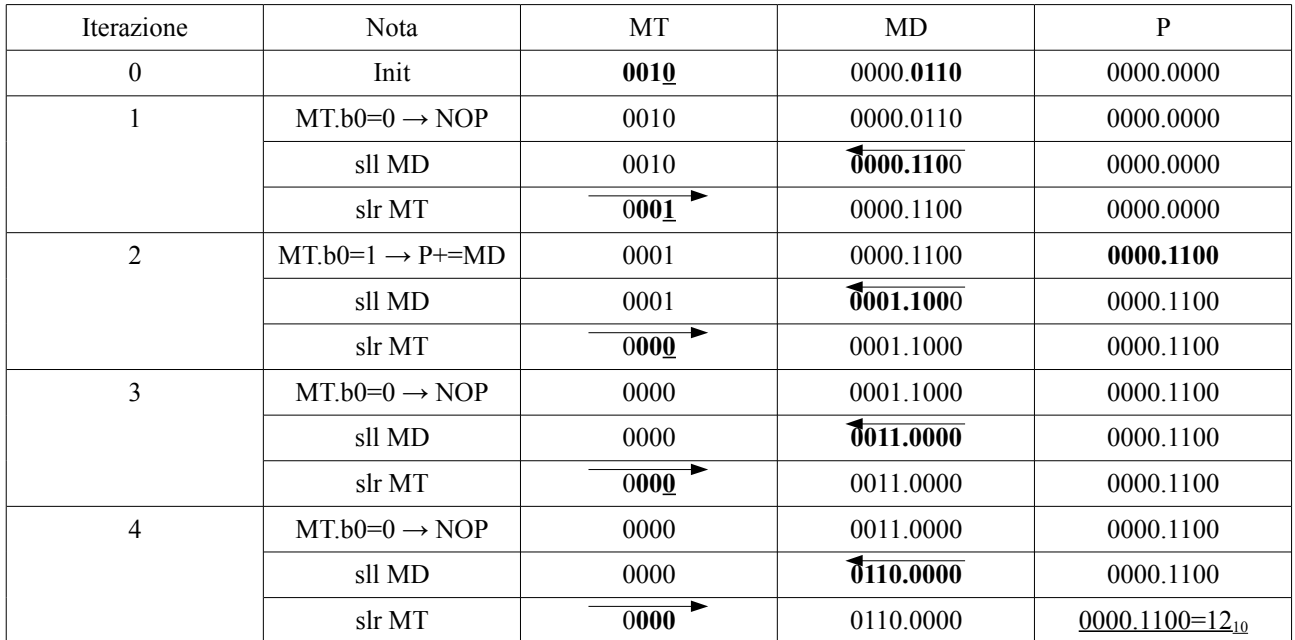

### **Moltiplicatore firmware – Ottimizzazione II**

Di seguito è riportato lo schema di un moltiplicatore firmware ottimizzato anche nella dimensione del moltiplicando (ottimizzato II).

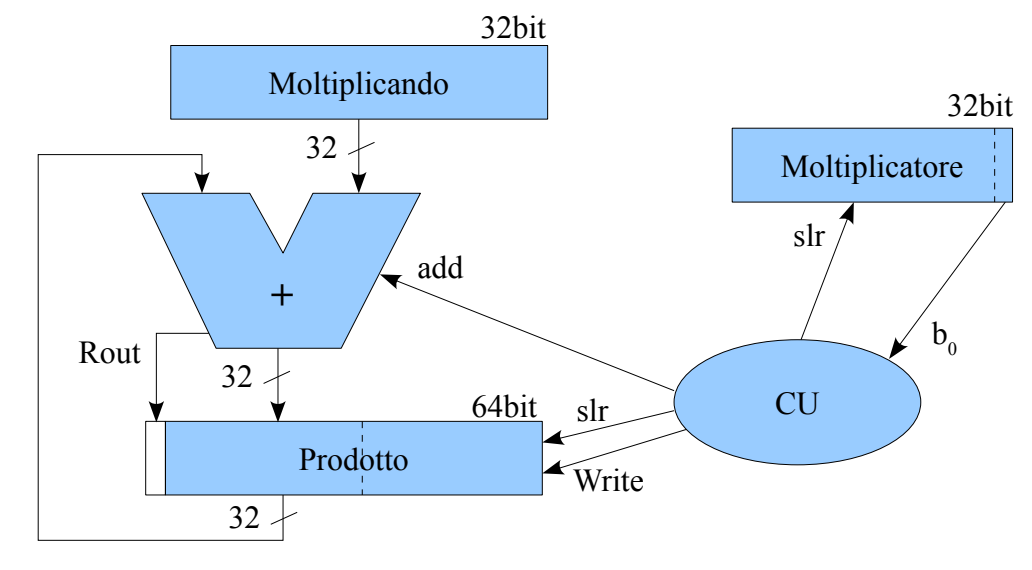

Il registro moltiplicando (MD) viene inizializzato con il moltiplicando e non viene shiftato durante l'esecuzione dell'algoritmo. Il registro moltiplicatore (MT) viene inizializzato con moltiplicatore. Il registro prodotto (P) viene inizializzato interamente a **0** e ad ogni iterazione viene shiftato a destra di una posizione. Formalmente:

> $MD = \leq$ moltiplicando $>$  $MT =$  <moltiplicatore>  $Rout|P = 0|0^{64BIT}$

Poiché i calcoli possono eccedere i 32 bit occorre gestire il riporto in uscita dalla ALU.

*Es: 6\*2 (considerare parole di 4bit)*

*Sol: Occorrono 4 iterazioni, come il numero di bit.*

| Iterazione     | Nota                      | МT                | MD   | Rout.P                |
|----------------|---------------------------|-------------------|------|-----------------------|
| $\mathbf{0}$   | Init                      | 0010              | 0110 | 0.0000.0000           |
| $\mathbf{1}$   | $MT_b0=0 \rightarrow NOP$ | 0010              | 0110 | 0.0000.0000           |
|                | $\operatorname{slr} P$    | 0010              | 0110 | 0.0000.0000           |
|                | slr MT                    | 0001              | 0110 | 0.0000.0000           |
| $\overline{2}$ | $MT_b0=1 \rightarrow +MD$ | 0001              | 0110 | 0.0110.0000           |
|                | slrP                      | 0001              | 0110 | 0.0011.0000           |
|                | slr MT                    | $\overline{0000}$ | 0110 | 0.0011.0000           |
| 3              | $MT_b0=0 \rightarrow NOP$ | 0000              | 0110 | 0.0011.0000           |
|                | slrP                      | 0000              | 0110 | 0.0001.1000           |
|                | slr MT                    | 0000              | 0110 | 0.0001.1000           |
| 4              | $MT_b0=0 \rightarrow NOP$ | 0000              | 0110 | 0.0001.1000           |
|                | slrP                      | 0000              | 0110 | 0.0000.1100           |
|                | slr MT                    | 0000              | 0110 | $0.0000.1100=12_{10}$ |

# **Moltiplicatore firmware – Ottimizzazione III**

Di seguito è riportato lo schema di un moltiplicatore firmware ottimizzato usando la parte bassa del prodotto per memorizzare il moltiplicatore (ottimizzato III).

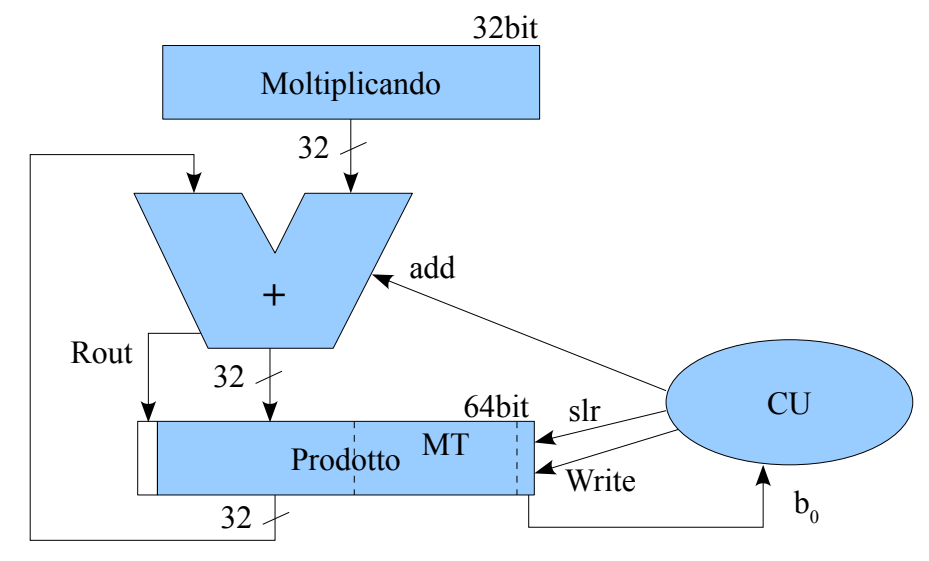

Il registro moltiplicando (MD) viene inizializzato con il moltiplicando e non viene shiftato durante l'esecuzione dell'algoritmo. Il registro prodotto (P) viene inizializzato nella parte alta a 0 mentre la parte bassa viene inizializzata con il moltiplicatore (MT). Ad ogni iterazione viene shiftato a destra di una posizione. Formalmente:

> $MD = \leq$ moltiplicando $>$  $Rout|P = 0|0^{32BIT}|$  <moltiplicatore>

Poiché i calcoli possono eccedere i 32 bit occorre gestire il riporto in uscita dalla ALU.

#### *Es: 6\*2 (considerare parole di 4bit)*

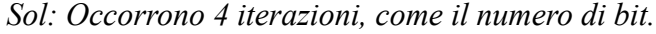

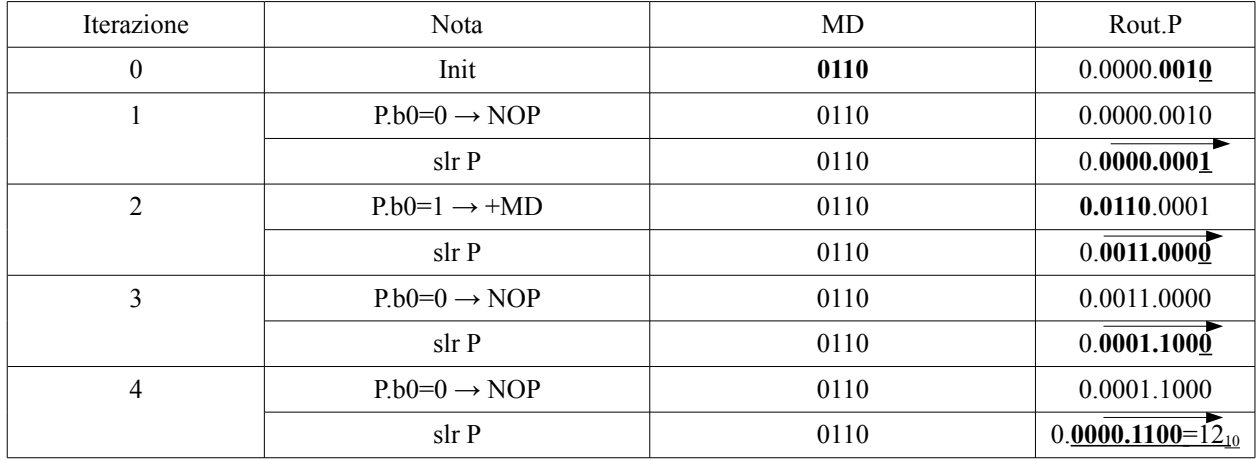

# **Divisore firmware**

Di seguito è riportato lo schema di un divisore firmware

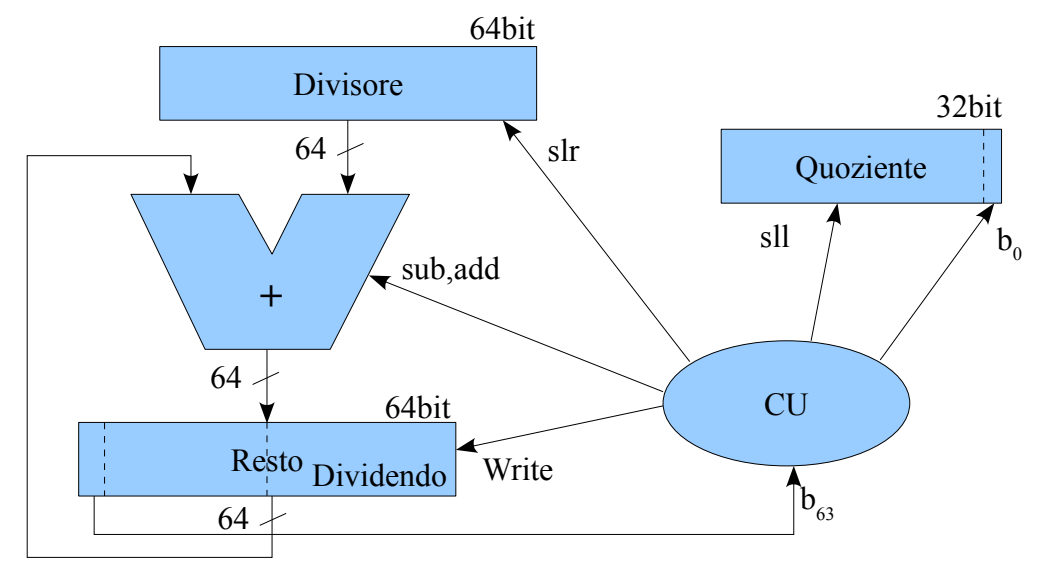

Il registro divisore (DT) viene inizializzato ponendo il divisore nella parte alta e ponendo la parte bassa, i bit da 0 a 31, a **0**. Il registro Quoziente (Q) viene inizializzato a **0**. Il registro Resto (Rem) viene inizializzato nella parte bassa con il dividendo (DD) e nella parte alta a **0**. Formalmente:

> $DT = \langle \text{div}(\text{score}) | 0^{\text{32BIT}} \rangle$  $Q = 0^{\text{32BIT}}$  $Rem = 0^{32BIT}$  <dividendo>

Poiché i calcoli rimarranno sempre su 64 bit non occorre gestire il riporto in uscita dalla ALU.

#### *Es: 9/2 (considerare parole di 4bit)*

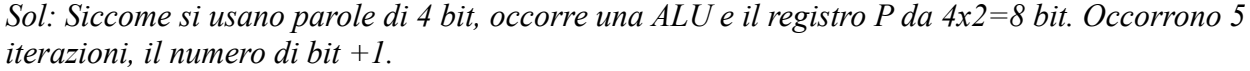

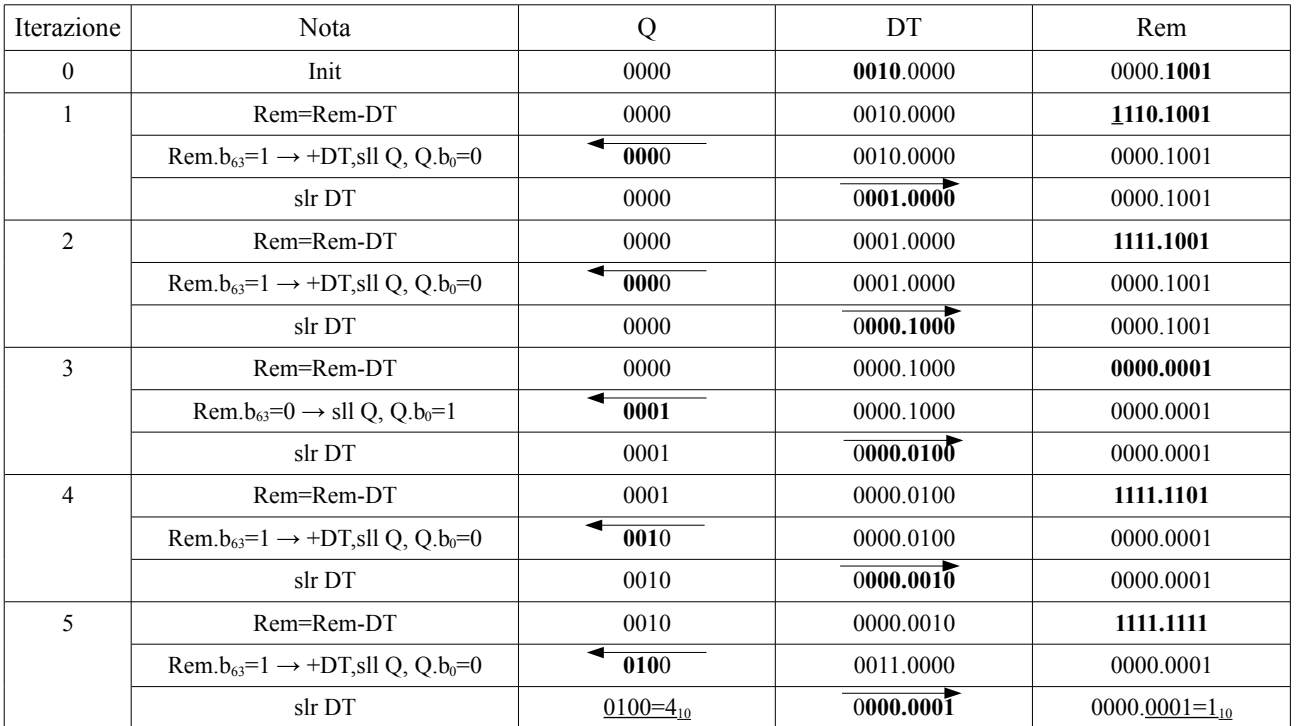

### **Divisore firmware – Ottimizzazione**

Di seguito è riportato lo schema di un divisore firmware ottimizzato.

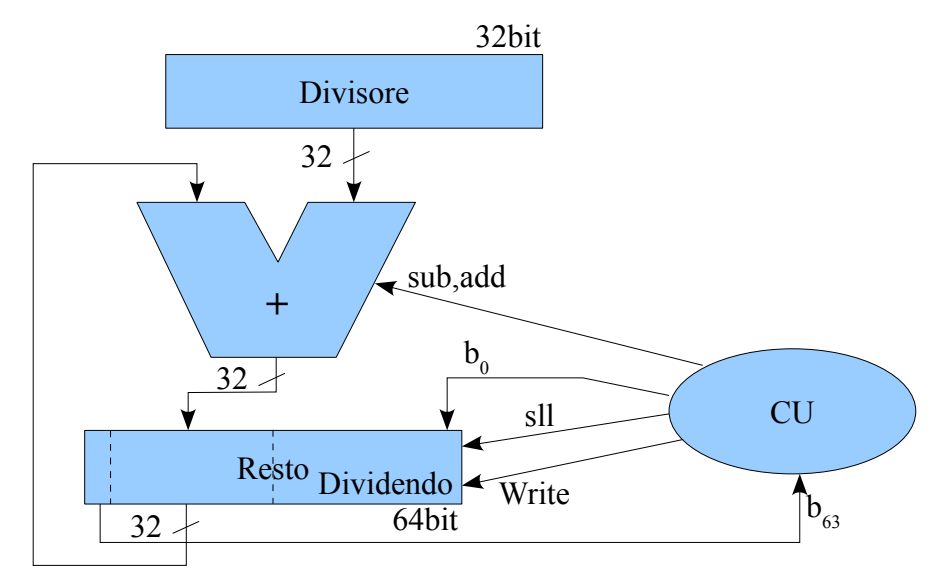

Il registro divisore (DT) viene inizializzato con il divisore e non viene shiftato durante l'esecuzione dell'algoritmo.I l registro Resto (Rem) viene inizializzato nella parte bassa con il dividendo (DD) e nella parte alta a **0**. il quoziente viene via via accumulato nella parte bassa. Formalmente:

> $DT = <$ divisore $>$  $Rem = 0^{32BIT}$  <dividendo>

Poiché i calcoli rimarranno sempre su 32 bit non occorre gestire il riporto in uscita dalla ALU.

*Es: 9/2 (considerare parole di 4bit)*

*Sol: Siccome si usano parole di 4 bit, occorre una ALU e il registro P da 4x2=8 bit. Occorrono 5 iterazioni, il numero di bit +1.*

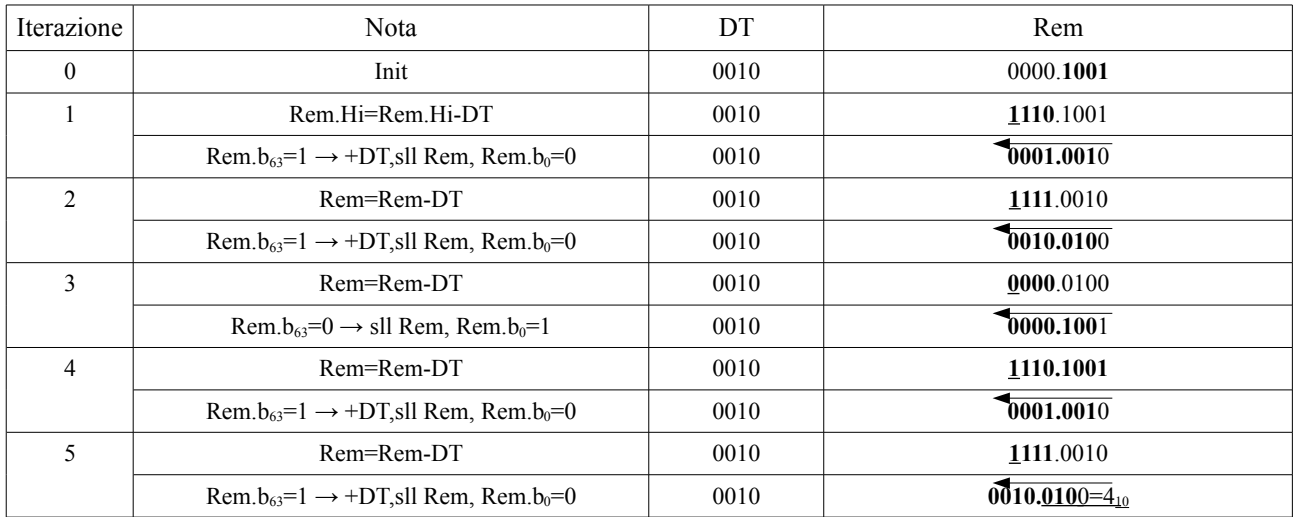